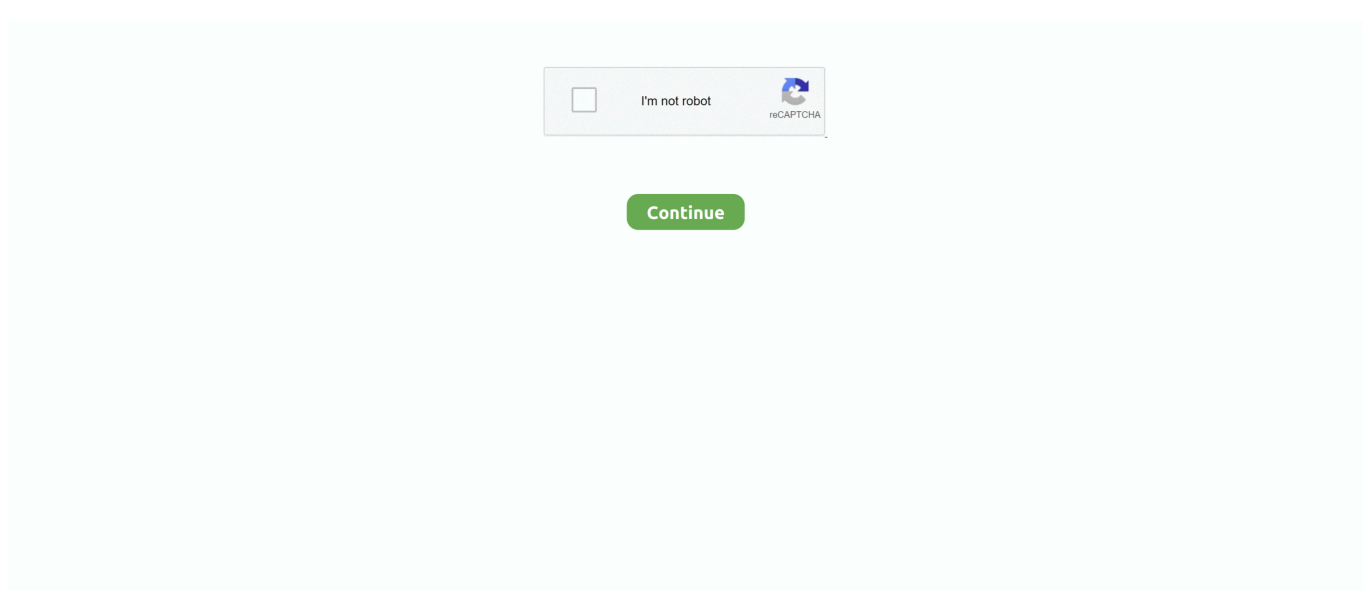

## **Utorrent Movie Download Software For Mac**

If you think of best torrent clients, uTorrent is surely in this list Transmission is another fast Torrent client.. The torrent file contains about the shared files and about the, the computer coordinating distribution.. In such case the risk to infect your computer with malware or to clutter it up with spam significantly increases.. Advantages of Torrents: • With torrents, one can download movies, music, games, software programs without breaking a bank.. With the subscription feature you can automatically find torrents that are similar to those you have subscribed to.

With the torrents one can share any file with the whole world Torrents can be used for personal and private needs.. You need to choose a reliable and reputable tool to not only download content from the web but also to protect your operating system from viruses and adware.. Such a program can prepare, request, and transmit any type of computer files over a network with the help of BitTorrent protocol.. BitTorrent websites often contain explicit adult material and invasive ads or malware that can harm your computer.. Delish mac delish for mac Unless extra privacy precautions are taken, your IP address is public and can be recorded by companies who can take legal action against you if you commit internet piracy.. You get access to a wide collection of fresh new videos and music from any device, be it PC, smartphone or TV.

## **movie software**

movie software, movie software for windows, movie software for mac, movie software for windows 10, movie software free, movie software for pc, movie software download, movie software company in bhubaneswar, movie software developer, movie software for android

Transmission is surely worth the title of one of the best torrenting client apps.. Utorrent Free Download MoviesLimewireUtorrent Free Download MacWith torrents, one can download movies, music, games, software programs without breaking a bank.. Torrent search is available directly from the app too A really nice feature is a Web Remote that lets you manage torrent downloads from a remote location.. How to Download Movies Using uTorrent This wikiHow teaches you how to install and use µTorrent to download movies.. To share an initial file, a small file with a extension is created on a peer machine.. It is very light on RAM as it uses less resources, supports magnet links and can find local systems connected to your system.

## **movie software for mac**

It is very easy to use, which is proved by Ubuntu's choosing it as a default BitTorrent client.. Vuze can play downloaded media and you have a possibility of playback from device connected to your Mac.. And adds subtitles in many languages What is a Torrent Client? A is an app used for peer-to-peer file sharing using the BitTorrent protocol.. Torrent downloaders should consider a VPN as an essential app for Using torrents doesn't exclude a possibility to get empty files from insecure resources.. UTorrent is a lightweight app and the installer is small size It can search for torrents right from the app and one can prioritize ongoing downloads.. It is also capable of integrating with your OS Vuze is a neat torrent opener Mac OS X offering plentiful of features.. Make sure you know what you are clicking on and what you are downloading before you open your system up to risk.

## **movie software for windows 10**

It's quite fast, so the downloads won't influence your online presence UTorrent allows you to manage your torrents by using scripting, automation, remote control and other features.. Mac: Drag µTorrent into the 'Applications' folder Open µTorrent How do you download PC software on uTorrent? WikiHow Contributor.. • With the torrents one can share any file with the whole world • Torrents can be used for personal and private needs.. The app is a great torrent file opener With Transmission app you receive common to any BitTorrent client features, such as a web interface, exchange peers, encryption, support, DHT, tracker editing, and many more.. Two Parts: This wikiHow teaches you how to install and use µTorrent to download movies.. Utorrent

Free Download MoviesUTorrent can be a portable downloader if saved to a USB stick.. In order to download shared files, peers need to obtain a torrent file first and then connect to a tracker, which coordinates them with other peers they can download pieces of file from.. Utorrent Free Download MacComputer with a running instance of a client app is considered a peer, hence peer-to-peer connection.. Keep in mind that downloading movies you haven't purchased is generally against the law in most countries and can result in large copyright fines or even jail time.. LimewireAs an HD video player Vuze delivers you a smooth playback of such formats as AVI, XVID, Quicktime, etc.. Community Answer The same way Just search the name of the software you UTorrent for Mac is a basic, free, and fast BitTorrent client that makes it easy for you to download torrent files.. It's a bit thin on features, but it's lightweight and lets you download files Download the official µTorrent® (uTorrent) torrent client for Windows, Mac, Android or Linux-- uTorrent is the #1 bittorrent download client on desktops worldwide. e10c415e6f